## **Timer Tutorial**

**Video description:** This video shows you how you can create a PangoScript timer in BEYOND to start a show or command at a specific time.

## [Return to Tutorial videos](https://wiki.pangolin.com/doku.php?id=beyond:video)

From: <https://wiki.pangolin.com/> - **Complete Help Docs**

Permanent link: **[https://wiki.pangolin.com/doku.php?id=beyond:video:timer\\_tutorial](https://wiki.pangolin.com/doku.php?id=beyond:video:timer_tutorial)**

Last update: **2023/06/19 15:30**

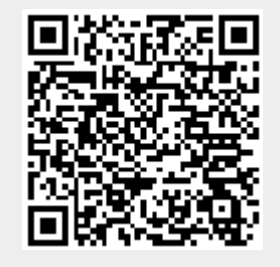